# **GOOGLE ANALYTICS (60h)**

**Google Analytics** es una herramienta de analítica web de la empresa Google. Ofrece información agrupada del tráfico que llega a los sitios web según la audiencia, la adquisición, el comportamiento y las conversiones que se llevan a cabo en el sitio web.

Se pueden obtener informes como el seguimiento de usuarios exclusivos, el rendimiento del segmento de usuarios, los resultados de las diferentes campañas de marketing online, las sesiones por fuentes de tráfico, tasas de rebote, duración de las sesiones, contenidos visitados, conversiones (para ecommerce), etc.

El Curso Multimedia de Google Analytics, dentro del área de marketing online, te va a permitir conocer el tráfico que se genera alrededor de tú página web, similar a las visitas que se producen y desarrollan en los negocios en la vida real. Aprenderás a realizar tú mismo los análisis, conocer toda la información que te presenta "Google Analytics". El acceso es gratis y la información que se obtiene es vital para estas áreas:

- Ejecutivos de la empresa.
- Departamento de marketing.
- Webmasters.

Aprenderás:

- Generar informes del historial de un cliente o grupo en particular.
- Conocer el éxito de una campaña de publicidad hacia un segmento de clientes.
- Ubicarte en cualquier periodo de tiempo a través del registro de tu tráfico.
- Presentación limpia de información a través de una interfaz sencilla pero completa.

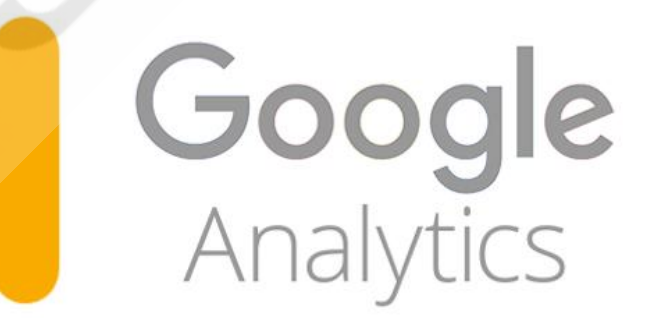

## **CONTENIDO DEL CURSO**

### **1. Introducción**

- 1.- Introducción
- 2.- Cuenta en Google
- 3.- Google Ads
- 4.- Cookies
- 5.- Código de seguimiento

#### **2. Usuarios, propiedades, cuentas y vistas**

- 6.- Entorno
- 7.- Entorno II
- 8.- Cuentas
- 9.- Propiedades
- 10.- Vistas
- 11.- Filtros I
- 12.- Filtros II
- 13.- Filtros III
- 14.- Expresiones regulares

## **3. Análisis de datos**

15.- Análisis de datos

## **4. Paneles**

16.- Paneles

#### **5. Intelligence**

17.- Intelligence

#### **6. Informes**

- 18.- Informe en tiempo real
- 19.- Informe de audidencia I
- 20.- Informe de intereses
- 21.- Información geográfica
- 22.- Informe de audiencia II
- 23.- Google Ads
- 24.- Informes personalizados
- 25.- Flujos
- 26.- Comportamiento
- 27.- Analítica de página

Manual de Google Analytics *TEST AUTOEVALUACION FINAL*